**Adobe Photoshop 2021 (Version 22.0.1) Crack Keygen Download**

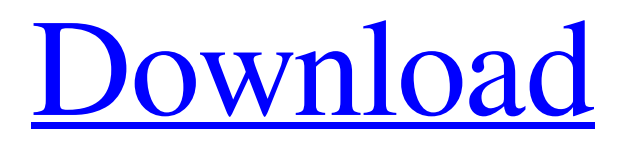

### **Adobe Photoshop 2021 (Version 22.0.1) Activator Free Download X64 2022**

The 100,000-to-1 rule of thumb, that is, that a 100,000 pixels of image is equal to one original, means that to achieve the same quality with a 1,000-pixel square as the equivalent of one original square of 100,000 pixels, you would have to create an image four times as large. You can only save one final version of an image at any one time. Don't save a version in two or more formats. You may end up creating three final versions of the one original version of the image. You must save an image with a final format. If you save as a GIF or JPEG format, save the image before you exit Photoshop. When you save an image, save in a format that will accommodate the page that you will post the image to. For example, if you'll upload an image to a newsletter, save a TIFF format file, which is a scalable image format that accommodates all monitors. When you save the finished image, make sure you save it with a final format, such as TIFF or JPEG, if you plan to print the image. Figuring out how to crop and resize your images The first step when working with an image is to determine its size. If you are working with an image from a camera or scanner, it may have an exact measurement for width, height, or size. If not, you can still determine the measurements by using Photoshop's Layers panel or by using the rectangle selection tool in the Tools panel. To display the Layers panel, you can either click the Layers button in the upper-left area of the workspace or press Ctrl+Alt+L. You can easily access the Layers panel from any of the panel tabs. The Layers panel can be used to open any existing image as a layer; it automatically opens the image to your current layer, allowing you to see it. To start the process of opening the image as a layer, follow these steps: 1. Click the document thumbnail in the Layers panel to open the file in Photoshop. 2. Click the New Layer button at the lower-left side of the panel to open the New Layer dialog box, as shown in Figure 9-6. 3. Click the word Open next to the New Layer button to open the image file. If the image file is a Photoshop file, you may have to click the option to open the file in Photoshop to open it.

#### **Adobe Photoshop 2021 (Version 22.0.1) Crack Download**

Photoshop Elements includes the Adobe Creative Suite, which includes the Adobe Photoshop, Adobe Lightroom, Adobe Photoshop Express and Adobe Photoshop Lightroom mobile apps for OS X, Windows and iOS. The Windows and Mac versions of the program are very similar, and you can import photos from your camera or computer. But both versions have some differences to consider when you are choosing which version to get. This article will give you a quick comparison of Photoshop Elements vs. Photoshop. Features of Photoshop vs Photoshop Elements Photoshop and Photoshop Elements have a lot in common, but there are also major differences between the versions. While Photoshop has a number of features, Photoshop Elements is a much more basic image editor. You can import, resize, rotate and crop images using Photoshop, but Photoshop Elements does not have a lot of these features. However, Photoshop Elements still includes a batch editing feature, multi-layer editing, graphic and photo effects, layers and paths, HTML publishing tools and other useful features. Photoshop Elements vs Photoshop User Interface Photoshop Elements uses a menu system with only a few mouse clicks. The images you work with are mainly displayed in a finder window. When you go into Photoshop Elements, you only have access to what's in the current folder. This is a big difference, but Photoshop Elements features finder navigation. You can jump to and filter photos and graphics using different search criteria. For example, you can search by date or file type. There is also a filters tab. The program has an option to show all files in a folder, which is useful if you are looking for a specific photo or image and aren't sure where it is located. Photoshop Elements has a home screen with toolbar. The toolbar is similar to Photoshop, and you can also import photos from a folder. You can resize and rotate images using the toolbar or the Windows or Mac tools. You have a shortcut menu of tools for image editing, including crop, crop square, rotate, resize and flip. Photoshop Elements also has a lot of useful features to edit images. You can create graphics, create new files or edit existing files with a batch of commands. You can do basic photo editing with a touch of your finger, as you work on layers that can be used to organize images. You can edit images and create new high-quality photos. You a681f4349e

## **Adobe Photoshop 2021 (Version 22.0.1) Crack (Updated 2022)**

The Unified Communications & Collaboration (UCC) as a Service platform focuses on VoIP, Video and UC The marketplace for Unified Communications & Collaboration (UCC) as a Service is a rapidly growing, but competitive space in the communications market. The following factors are driving the UCC as a Service market to-date: 1. First movers continue to capture significant market share with their solutions, while the market is still expanding. 2. Rapidly consolidating and exiting contracts, with fewer and smaller vendors as a result. 3. Expected rapid growth of VoIP and related services. 4. Structural shifts in content and content delivery with the expansion of digital media. 5. More use of "bring your own device" (BYOD). 6. Commercialization of video over IP. The UCC as a Service market is characterized by the following 7. More than 50 service providers offering UCC as a Service solutions. 8. Many standardization projects underway that are stimulating the market. 9. Several providers that are in a first-mover mode, with a strong market presence and operating several business units that offer complete UCC as a Service solutions to meet the majority of the market requirements. 10. Several players that are focused on specific markets, including large enterprise and vertical market segments. The UCC as a Service market is more competitive than ever. What are the prospects for this market moving forward? The following factors will drive the UCC as a Service market to-date: 1. Sustained growth in the adoption of VoIP and video. 2. Evolving and improving video products and services. 3. Rapid adoption of mobile devices, although this is currently more of a factor for the enterprise segment. 4. Growth in the mobile workforce 5. More unified solutions for the enterprise 6. More use of content in the enterprise. 7. Continued use of broadband by the public sector and enterprise. 8. Convergence of voice and data communications, with mobile devices and video calls.

#### **What's New in the Adobe Photoshop 2021 (Version 22.0.1)?**

Two Dead, Many Hurt in South Berwick, Maine Crash SOUTH BERWICK, Maine (AP) — Two people died and many others were hurt in a crash involving a van and a car that left both sides of a busy thoroughfare littered with broken glass and wreckage. SOUTH BERWICK, Maine (AP) — Two people died and many others were hurt in a crash involving a van and a car that left both sides of a busy thoroughfare littered with broken glass and wreckage. Buckingham Fire Chief Kenneth Therrien said a 17-year-old boy and a 57-year-old man died at the scene. Emergency crews are still trying to determine how many people were in the vehicles at the time. Therrien said one car veered into the opposite lane around 8:30 a.m. when the driver realized he was going too fast and slammed into the back of a Nissan Altima that was moving slowly through the intersection at Centre Street and State Street. The Altima was not hit, Therrien said. The Nissan spun out of control and hit the van, which was turning right on State Street and heading to the Hampton Inn. Therrien said he didn't know how fast the Nissan was going. In the back of the van, Therrien said the driver may have hit his head on a rear view mirror. Therrien said the van was carrying a large group of people and that the driver had to be extricated from the vehicle. He said that was the extent of his description of the crash at the height of rush hour. The South Berwick Police Department has not released the names of the deceased or the injured. Several victims were being treated at Berwick Hospital. No further details were immediately available. ——————– Chris Kirchner can be reached at (973) 219-6319 or CKirchner@cmonitor.com.The present invention relates generally to the field of wagering and, more particularly, to systems and methods of determining and providing a count of odds for a wagering game. Odds are another important aspect of wagering games. For example, a bookmaker provides odds for a large number of different wagering games. The odds can be provided for different times or periods of time, and can be adjusted or modified in various ways

# **System Requirements For Adobe Photoshop 2021 (Version 22.0.1):**

Supported graphics card: Nvidia GTX 700 series or greater 2GB or greater of system RAM DirectX 12 compatible video card (8 or greater) Minimum resolution: 1920x1080 Recommended resolution: 2560x1440 Hard-drive: 1TB+ Windows 10, Windows 8.1, Windows 8, Windows 7, Windows Vista Xbox on Windows 10 requires at least Windows 10, version 1803, build 17134.1 or later Does not include the Windows 10 Anniversary Update

[https://mayoreoshop.com/wp-content/uploads/2022/06/Photoshop\\_2021\\_Version\\_2211\\_universal\\_keygen\\_\\_\\_For\\_PC.pdf](https://mayoreoshop.com/wp-content/uploads/2022/06/Photoshop_2021_Version_2211_universal_keygen___For_PC.pdf) <https://colonialrpc.com/advert/photoshop-cc-2019-version-20-keygen-for-windows/>

<http://www.hva-concept.com/adobe-photoshop-2021-keygen-crack-setup-download-2022-new/> [https://www.dernieredispo.com/wp-](https://www.dernieredispo.com/wp-content/uploads/2022/06/Photoshop_EXpress_Crack_Patch___Free_Download_2022_New.pdf)

[content/uploads/2022/06/Photoshop\\_EXpress\\_Crack\\_Patch\\_\\_\\_Free\\_Download\\_2022\\_New.pdf](https://www.dernieredispo.com/wp-content/uploads/2022/06/Photoshop_EXpress_Crack_Patch___Free_Download_2022_New.pdf)

<https://simpeltv.dk/adobe-photoshop-cs3-universal-keygen-license-key-full-3264bit-latest-2022/>

<https://expressionpersonelle.com/adobe-photoshop-2020-universal-keygen-serial-number-full-torrent-free-win-mac-2022/> [https://vadimgordeev458.wixsite.com/klenesolol/post/adobe-photoshop-2022-version-23-0-2-keygen-crack-setup-free-pc-](https://vadimgordeev458.wixsite.com/klenesolol/post/adobe-photoshop-2022-version-23-0-2-keygen-crack-setup-free-pc-windows)

#### [windows](https://vadimgordeev458.wixsite.com/klenesolol/post/adobe-photoshop-2022-version-23-0-2-keygen-crack-setup-free-pc-windows)

[https://www.taylorlakevillage.us/sites/g/files/vyhlif5456/f/uploads/str\\_complaint.pdf](https://www.taylorlakevillage.us/sites/g/files/vyhlif5456/f/uploads/str_complaint.pdf) <http://villa-mette.com/?p=28870>

<http://wendypthatsme.com/2022/06/30/adobe-photoshop-2021-version-22-4-3-keygen-free/>

<http://www.rti-evaluation.org/photoshop-cc-2018-version-19-hack-patch-full-version-download-for-pc-latest-2022/>

<https://comecongracia.com/recetas-light/photoshop-2022-version-23-0-keygen-only-with-serial-key/>

<http://touristguideworld.com/?p=7719>

<https://gretchenscannon.com/2022/06/30/photoshop-2021-version-22-5-crack-file-only-product-key-for-windows/> <https://fairosport.com/adobe-photoshop-2021-version-22-1-1-mem-patch-free-download-pc-windows-latest-2022/>

<https://verrtise.com/advert/photoshop-2021-version-22-0-1-win-mac/>

<https://bodhirajabs.com/adobe-photoshop-2021-keygenerator-free-mac-win/>

<https://greenearthcannaceuticals.com/adobe-photoshop-express-product-key-for-pc-2022/>

[https://www.lmbchealth.com/advert/%d0%b3%d0%bb%d0%b0%d0%b7%d0%bd%d0%b0%d1%8f-%d0%ba%d0%bb%d0%b](https://www.lmbchealth.com/advert/%d0%b3%d0%bb%d0%b0%d0%b7%d0%bd%d0%b0%d1%8f-%d0%ba%d0%bb%d0%b8%d0%bd%d0%b8%d0%ba%d0%b0-%d0%ba%d0%be%d1%80%d1%80%d0%b5%d0%ba%d1%86%d0%b8%d1%8f-%d0%b7%d1%80%d0%b5%d0%bd%d0%b8%d1%8f-%d0%be%d1%82%d0%b7/) [8%d0%bd%d0%b8%d0%ba%d0%b0-%d0%ba%d0%be%d1%80%d1%80%d0%b5%d0%ba%d1%86%d0%b8%d1%8f-%d0](https://www.lmbchealth.com/advert/%d0%b3%d0%bb%d0%b0%d0%b7%d0%bd%d0%b0%d1%8f-%d0%ba%d0%bb%d0%b8%d0%bd%d0%b8%d0%ba%d0%b0-%d0%ba%d0%be%d1%80%d1%80%d0%b5%d0%ba%d1%86%d0%b8%d1%8f-%d0%b7%d1%80%d0%b5%d0%bd%d0%b8%d1%8f-%d0%be%d1%82%d0%b7/) [%b7%d1%80%d0%b5%d0%bd%d0%b8%d1%8f-%d0%be%d1%82%d0%b7/](https://www.lmbchealth.com/advert/%d0%b3%d0%bb%d0%b0%d0%b7%d0%bd%d0%b0%d1%8f-%d0%ba%d0%bb%d0%b8%d0%bd%d0%b8%d0%ba%d0%b0-%d0%ba%d0%be%d1%80%d1%80%d0%b5%d0%ba%d1%86%d0%b8%d1%8f-%d0%b7%d1%80%d0%b5%d0%bd%d0%b8%d1%8f-%d0%be%d1%82%d0%b7/)

<https://www.yflyer.org/advert/photoshop-express-crack-mega-2022/>